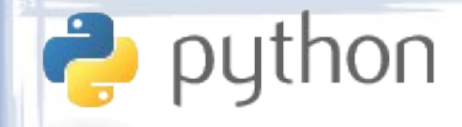

Lecture II Data Types

- Numbers
- Lists & Tuples
- Strings
- Byte Arrays
- Sets
- Dictionaries
- Truth & Nothingness

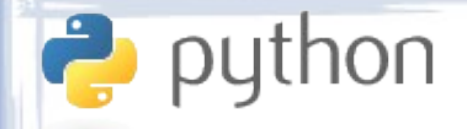

#### Numbers

- int: Plain integers
- 10ng: Arbitrary-length integers.
- float: Floating point numbers.
- complex: Complex numbers.

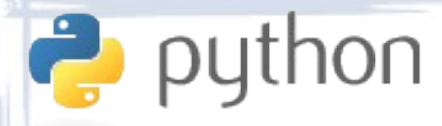

#### Numbers - Integers

- Literals: 789, -100, +912, 0b101, 0o12, 012, 0xAB4, -0x2B, 12L
- Math, bitwise and comparison operators:
	- Same as C with some extras.
	- \*\* is the power operator.

 $\bullet$  7 \*\* 2 = 49 2 \*\* 10 = 1024

 $-$  // is the same as /.

• When plain integers exceed size, they are automatically converted to long integers.

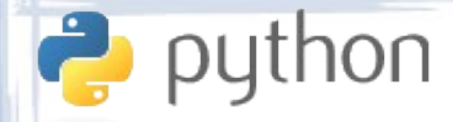

#### Numbers - Floats

- Literals: 0.0, 5.123, 6., +1.24, -945.2, 1.2e+78, 1.2e-78
- Math and comparison operators:
	- Same as C with some extras.
	- \*\* is the power operator.

•  $9 \times 1.5 = 27$  0.5 \*\* 2 = 0.25 – // is "whole number division".

- $(x / / y) ==$  floor $(x / y)$
- $\bullet$  2.0 // 0.5 = 4.0 2.0 // 0.55 = 3.0
- No bitwise operators.
- Limited precision, same as a double in C.

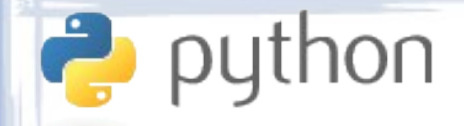

### Lists & Tuples

- Lists and tuples are both sequence of arbitrary items.
- The only difference is that lists are mutable, while tuples are immutable.
- Both are implemented internally as arrays of pointers.

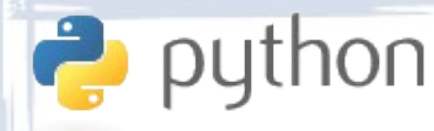

## List & Tuple Literals

- List literals are defined using square brackets:
	- []  $-$  [1]
	- $-$  [1, 2]
	- ['abc', 4, 'x', [], [2, 'qwe']]
- Tuple literals are defined using parentheses:
	- ()  $(1, )$  $-$  (1, 2) – ('abc', 4, 'x', [], [2, 'qwe'], (5, 1), ())

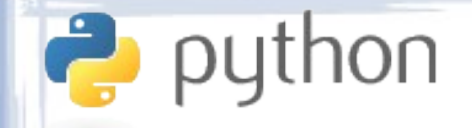

#### Indexing - I

• Lists and tuples are indexed by integers, the same way as C arrays.

> $- x = [6, 7, 8]$ x[0] will return 6.  $x[1]$  will return 7. x[2] will return 8.

• Indices can be negative, to count in reverse.

 $- x = [6, 7, 8]$  $x[-1]$  will return  $s$ .  $x[-2]$  will return  $7$ .  $x[-3]$  will return 6.

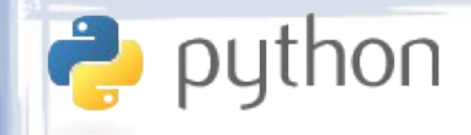

#### Indexing - II

- -
- 
- 
- 
- 
- 
- -
- 
- - -
	-
	-
	-
- 

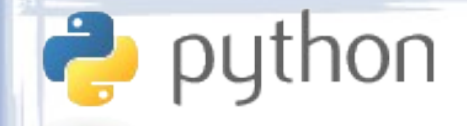

#### **Slicing**

- Portions of lists and tuples can be accessed using "slicing".
- Slicing is taking a part of the list or tuple that consists of several items.
- Slices are defined by *start*, *end*, and optional *step*, separated by colons.
- *Start* and *end* are any valid indices.
- *Step* is an integer specifying the distance between each two consecutive indices.

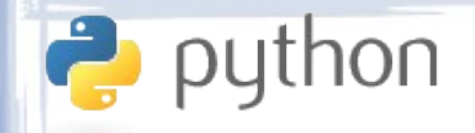

#### Slicing Example - I

```
>>> x = ['a', 'b', 'c', 'd', 'e', 'f', 'g', 'h', 'i', 'j']
>>> x[1:3]
['b', 'c']
>>> x[0:3]
['a', 'b', 'c']
>>> x[:3]
['a', 'b', 'c']
>>> x[3:]
['d', 'e', 'f', 'g', 'h', 'i', 'j']
>>> x[2:8]
['c', 'd', 'e', 'f', 'g', 'h']
```
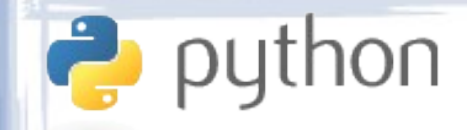

### Slicing Example - II

```
>>> x[2:8:2]
['c', 'e', 'g']
>>> x[2:8:1]
['c', 'd', 'e', 'f', 'g', 'h']
>>> x[2:8:3]
['c', 'f']
>>> x[2:8:-2]
\lceil>>> x[8:2:-2]
['i', 'g', 'e']
>>> x[::-1]['j', 'i', 'h', 'g', 'f', 'e', 'd', 'c', 'b', 'a']
```
## python<br>List & Tuple Operators

 $\cdot$  + concatenates lists and tuples.

 $^{-}$  [4, 5, 6] + [1, 2, 3]  $\rightarrow$  [4, 5, 6, 1, 2, 3]

 $^-(5, 6) + (3, 5, 0) \rightarrow (5, 6, 3, 5, 0)$ 

• \* repeats the list/tuple the specified number of times.

 $^{\circ}$  (5, 6) \* 3  $\rightarrow$  (5, 6, 5, 6, 5, 6)

 $^{-}$  [1, 2, 3] \* 2  $\rightarrow$  [1, 2, 3, 1, 2, 3]

• in checks whether an item is contained in a list/tuple.

 $-$  3 in (6, 2, 3, 9, 4)  $\rightarrow$  True

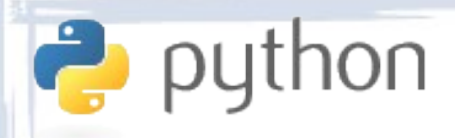

## List & Tuple Length

- $\cdot$  len(x) measures the length of the sequence.
	- $-$  len([4, 5, 6]) → 3
	- $^-$  len((5, 6))  $\rightarrow$  2
	- $^-$  len((3,))  $\rightarrow$  1
	- $^-$  len([5])  $\rightarrow$  1
	- $^-$  len(())  $\rightarrow \emptyset$
	- $^-$  len([])  $\rightarrow \emptyset$

## List & Tuple Methods

 $\cdot$  s.index(x) returns the first position of x in s.

$$
= (4, 5, 6).index(5) \to 1
$$

python

 $(4, 5, 6).$ index $(4) \rightarrow 0$ 

 $(4, 5, 6).index(8) \rightarrow ERROR$ 

 $\cdot$  s.count(x) returns the number of times x occurs in s.

$$
= (4, 5, 6).count(5) \to 1
$$

$$
= (4, 5, 5, 2, 5, 7).count(5) \rightarrow 3
$$

 $(4, 2, 6)$ .count(5)  $\rightarrow \emptyset$ 

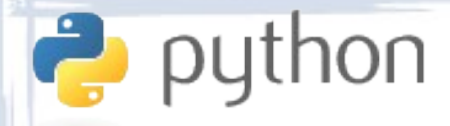

### List Modification

- Unlike tuples, lists can be modified "in-place", i.e. by applying changes to an existing list, instead of creating a new list with the changes.
- List elements and slices can be assigned to.
- Parts of the list can be deleted.
- New items can be inserted into the list.
- The list can be sorted, reversed, etc.

## List Item Assignment

• Assigning to individual elements:

python

$$
- x = [1, 2, 3]
$$
  
 $x[1] = 8$   $x \rightarrow [1, 8, 3]$ 

• Assigning to continuous slices:

 $- x = [1, 2, 3, 4, 5]$ 

 $x[1:3] = [9, 9, 9, 9]$   $x \rightarrow [1, 9, 9, 9, 9, 4, 5]$ 

• Assigning to disjunct slices:

 $- x = \begin{bmatrix} 1, 2, 3, 4, 5, 6, 7, 8, 9 \end{bmatrix}$  $x[1:6:2] = [0, 0, 0] \xrightarrow{} x \rightarrow [1, 0, 3, 0, 5, 0, 7, 8, 9]$ 

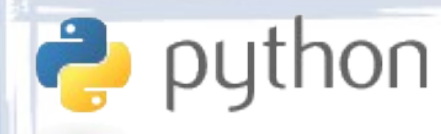

## List Item Removal - I

- The del operator can be used to remove single elements and slices:
	- x = ['a', 'b', 'c', 'd', 'e', 'f', 'g', 'h', 'i'] del x[3]
		- $x \rightarrow$  ['a', 'b', 'c', 'e', 'f', 'g', 'h', 'i'] del x[2:5]
		- $x \rightarrow$  ['a', 'b', 'g', 'h', 'i']

## List Item Removal - II

• The remove method removes an element given its value (rather than its position):

> $- x = [ 'a', 'b', 'c', 'd', 'e', 'f', 'g', 'h', 'i']$ x.remove('f')

 $x \rightarrow$  ['a', 'b', 'c', 'd', 'e', 'g', 'h', 'i']

• The <sub>pop</sub> method removes an element given its position and returns the removed item:

$$
- x = ['a', 'b', 'c', 'd']
$$
  
 $y = x.pop(2)$ 

puthon

 $\rightarrow$  'c'  $x \rightarrow$  ['a', 'b', 'd']

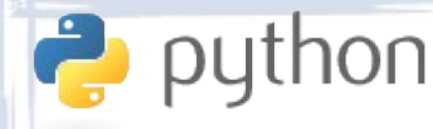

### List Item Addition - I

• The append method appends an item at the end of a list:

> $- x = [ 'a', 'b', 'c', 'd' ]$ x.append(42)

 $x \rightarrow$  ['a', 'b', 'c', 'd', 42]

• The insert method inserts an item at a particular position in the list:

> $- x = ['a', 'b', 'c', 'd']$ x.insert(2, 42)

 $x \rightarrow$  ['a', 'b', 42, 'c', 'd']

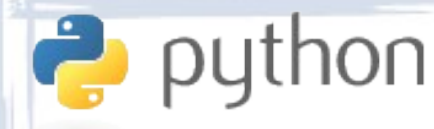

### List Item Addition - II

• The extend method extends the list with the contents of another list:

 $- x = [ 'a', 'b', 'c', 'd' ]$ 

x.extend([2, 5, 6])

 $x \rightarrow$  ['a', 'b', 'c', 'd', 2, 5, 6]

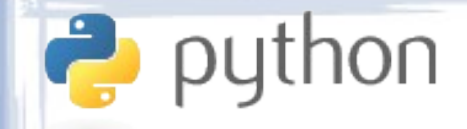

#### List Sorting

• The sort method sorts the list:

– x = ['a', 'c', 'd', 'b'] x.sort()

$$
x \rightarrow [a', 'b', 'c', 'd']
$$

$$
- x = ['a', 'c', 'd', 'b']
$$

x.sort(reverse=True)

 $x \rightarrow [d', 'c', 'b', 'a']$ 

• Advanced sorting possible, but more complicated.

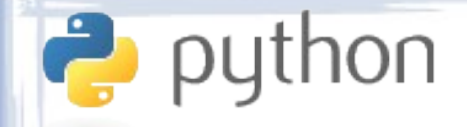

#### List Reversion

• The reverse method reverses the list:

$$
- x = ['a', 'c', 'd', 'b']
$$

x.reverse()

$$
x \rightarrow [b', 'd', 'c', 'a']
$$

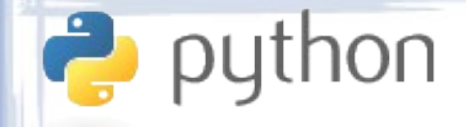

#### **Strings**

- Strings are sequence of characters or bytes usually used to represent text.
- Ordinary strings are sequences of bytes.
- "Unicode" strings are sequences of characters. Each character may be represented by multiple bytes.
- Unicode strings are useful for non-English text.
- Strings are immutable: all operations on them create new strings.

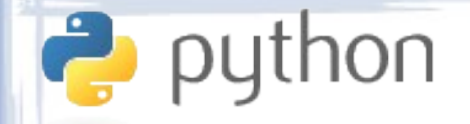

### String Literals - I

#### • Several ways to define literal strings:

- Single-line strings: 'abc', "abc"
- Multi-line strings:
	- '''first line
		- ... last line'''
	- """first line
		- ... last line"""
- The value of a string does not depend on how the literal is written. This is just for readability.

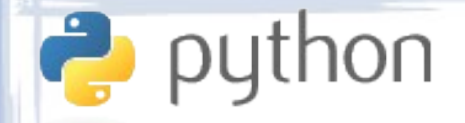

### String Literals - II

- Special characters are represented using the same escape codes as in C.
	- 'first line\nsecond line'
	- 'first column\tsecond column'
	- '\x61\x62\x63'
	- 'some \'quoted\' text and a slash: \\'
	- "more \"quoted\" text."
- String literals prefixed with an r or R are "raw" string, which don't interpret escape codes.

– r'first line\nstill the same line'

# python<br>Unicode String Literals

• Unicode string literals are prefixed with a lowercase or uppercase  $u$ , and are treated character-by-character rather than byte-bybyte:

'العربية' = x– y = u'العربية'

 $x[0] \rightarrow \forall x d8'$   $y[0] \rightarrow u' \u0627' = '$ 

# python<br>Basic String Operations

- Strings are tuples of bytes/characters and behave similarly.
- The addition and multiplication operators are shared.
- The indexing and slicing syntax is the same.

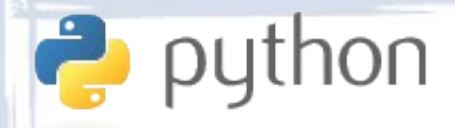

## String Functions - I

- Search functions:
	- find(x)  $\&$  rfind(x)
	- index(x)  $\&$  rindex(x)
	- $-$  count(x)
	- startswith(x)  $\&$  endswith(x)

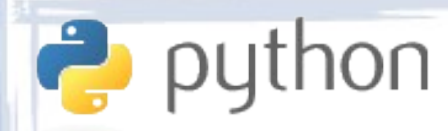

## String Functions - II

#### • Case conversion functions:

- lower()
- upper()
- capitalize()
- title()
- swapcase()

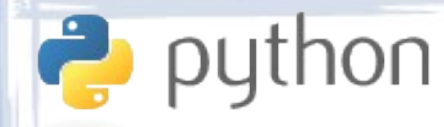

## String Functions - III

- Predicate functions:
	- $-$  islower(), isupper()  $\&$  istitle()
	- isspace()
	- isalpha()
	- isdigit()
	- isalnum()

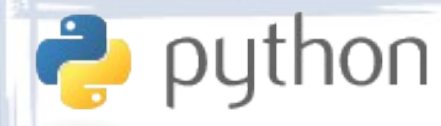

## String Functions - IV

- Spacing functions:
	- $-$  lstrip(), rstrip()  $\&$  strip()
	- $-$  ljust(), rjust()  $\&$  center()
	- $zfill()$
	- expandtabs()

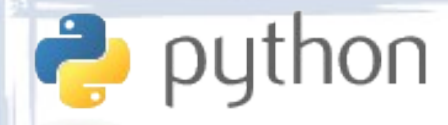

## String Functions - V

#### • Splitting and joining functions:

- $-$  split()  $\&$  rsplit()
- $-$  partition()  $\&$  rpartition()
- splitlines()
- join(x)

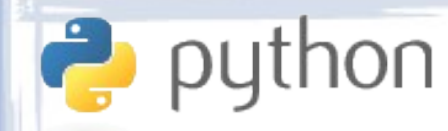

## String Functions - VI

• Replacement function:

– replace(x, y)

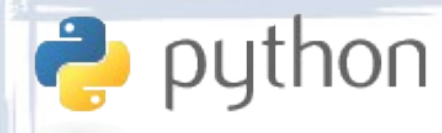

## String Functions - VII

#### • Encoding and decoding functions:

- encode(x)
- decode(x)

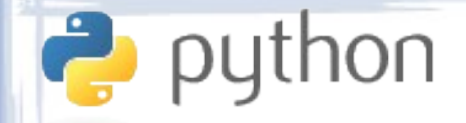

#### Byte Arrays

- A bytearray is a mutable string.
- Byte arrays support item and slice assignment.
- Byte arrays have all the methods of strings and the following methods of lists:
	- $-$  pop()
	- $-$  remove(x)
	- $-$  insert(x, y)
	- $-$  extend(x)
	- append $(x)$

• No special literal syntax, so use bytearray(...).

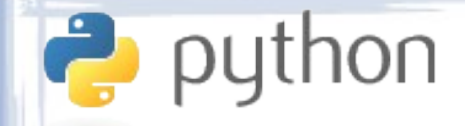

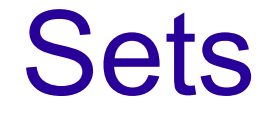

- A set is an unordered group of unique items.
- Sets are implemented in Python using "hashing".
- Hashing is a technique of storing immutable objects for fast retrieval. It calculates a semiunique number ("hash") for an object and uses it internally as an array index.
- Hashing does not work on mutable objects because when the object is altered, its hash no longer matches the original.

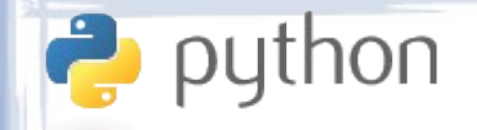

#### Sets vs Lists

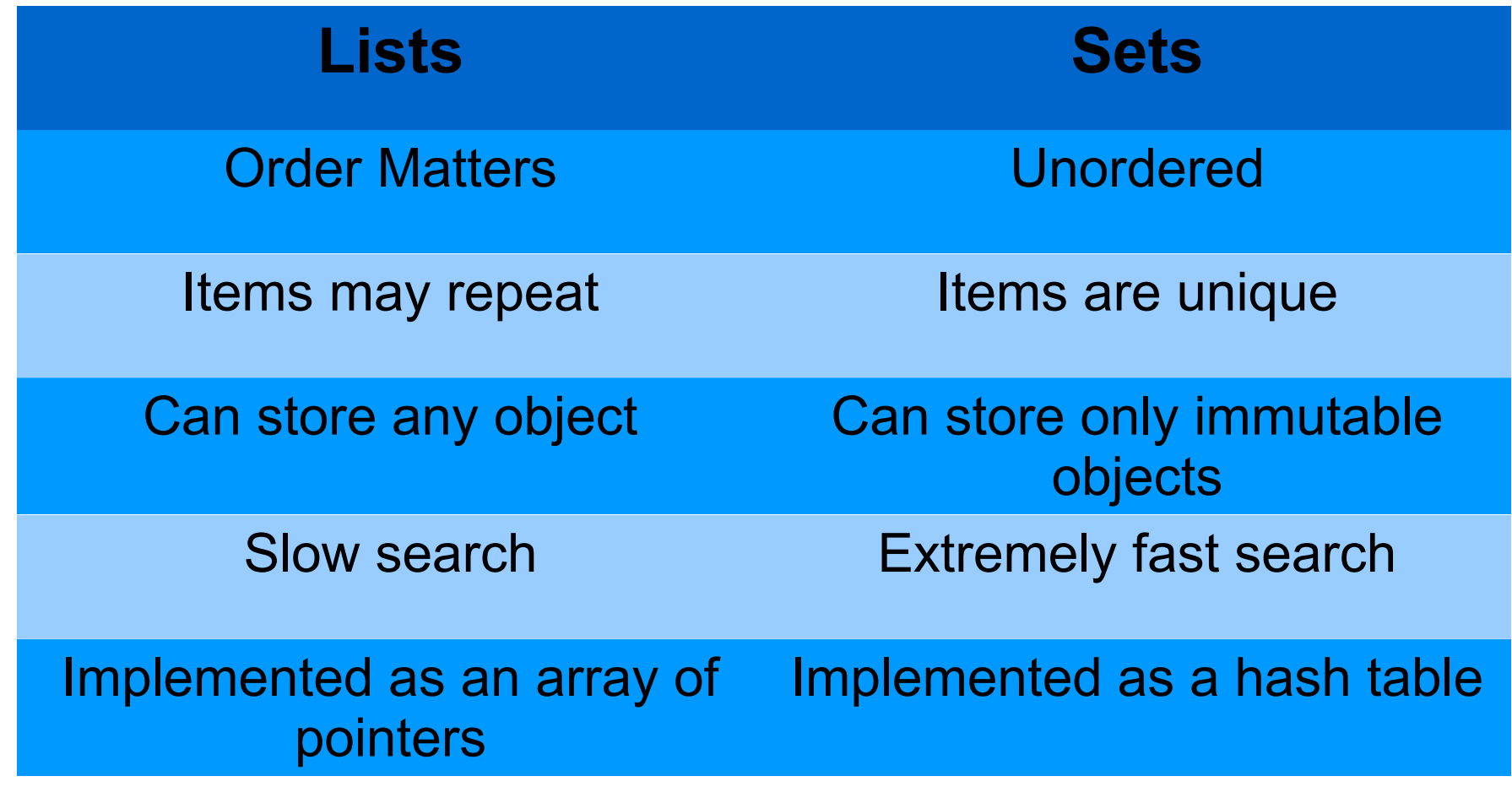

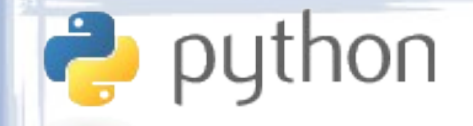

#### Set Literals

- No special syntax for set literals in Python 2.x. Usually displayed as set([...]).
- A set is created by passing a list or tuple to the set() CONStructor:

$$
- x = set([1, 2, 3, 2])
$$
  

$$
x \rightarrow set([1, 2, 3])
$$
  

$$
- y = set(('abc', (1, 2, 3), 9))
$$
  

$$
y \rightarrow set(['abc', (1, 2, 3), 9])
$$

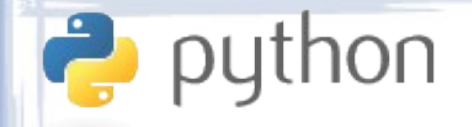

#### Set Operators

- Sets support the classic mathematical set operators:
	- & : intersection.
	- | : union.
	- ^ : symmetric difference.
	- - : difference.
- Less/More operators compare set size, not contents.
- Equality/Inequality operators compare set contents.

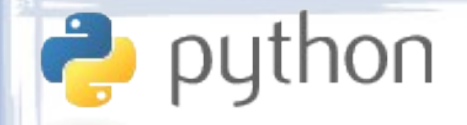

#### Set Functions - I

- Adding and removing elements:
	- $=$  add(x): adds an element.
	- $-$  discard(x): removes the element x from the set.
	- $-$  remove(x): like discard(x), but if x is not in the set, raise an error.
	- pop(): remove and return an arbitrary element.
	- clear(): removes all elements.

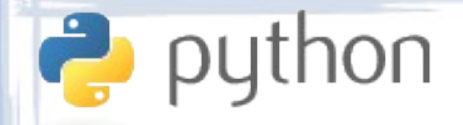

#### Set Functions - II

#### • Predicates:

- isdisjoint(x): returns whether two sets share no elements.
- $-$  issubset(x): returns whether x is a subset of the set.
- $-$  issuperset(x): returns whether x is a superset of the set.

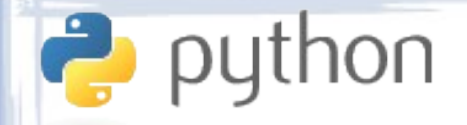

#### Set Functions - III

• Set operations:

- union(x)  $\&$  update(x):

• same as  $s \mid x \& s \mid = x$  respectively. - intersection(x)  $\&$  intersection update(x): • same as  $s \times x \times s = x$  respectively. - symmetric\_difference(x)  $\&$ symmetric difference update(x): • same as  $s \wedge x \& s \rightarrow x$  respectively. - difference(x)  $\&$  difference update(x):

• same as  $s - x \& s - x$  respectively.

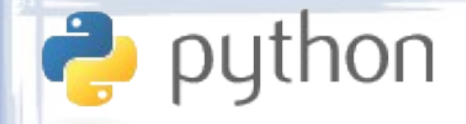

#### Frozen Sets

- Since sets can be modified in place (e.g. by adding new element), they are mutable.
- Since sets are mutable, you can't have sets of sets.
- To solve this, you'll have to use a frozenset.
- A frozenset is much the same as an ordinary set, but once created, it cannot be altered.
- frozenset object do not have element adding/removing methods or any of the four \*update() methods.

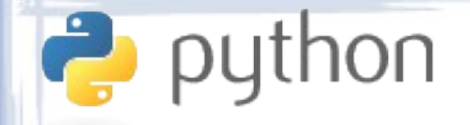

#### **Dictionaries**

- A dictionary is a mapping from a set of keys to a group of values.
- Also called "associative arrays", "maps" or "hash tables" in other languages.
- Each key, value pair is called an "item".
- Implemented the same way as sets, except for each set item, there is a related object of arbitrary type.
- Notable for efficiency and flexibility.
- Keys must be immutable objects, while values can be anything.

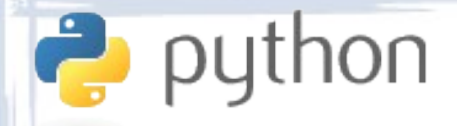

## Dictionary Literals

• Dictionaries are defined using braces, items are separated by commas, each key and value are separated a colon:

```
– {'calculus': 78, "arabic": 63, 'C': 80, 'C++': 91}
- \{42: 'the answer',
   'hello': 'world',
   (9, 8, 7): '!',
   (1, 'a'): ['abc', 1.23],
   3.15169: 'pi'}
```
• Can also be constructed by calling dict:

– dict(calculus=78, arabic=53, C=96)

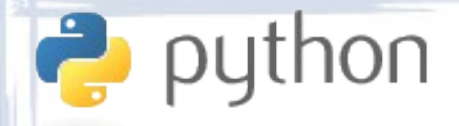

## Dictionary Access

- Dictionaries are indexed with square brackets, the same way as sequence types:
	- x = {'calculus': 78, "arabic": 63, 'C': 80, 'C++': 91}  $x['C++'] \rightarrow 91$  $x$ ['arabic']  $\rightarrow$  63  $x['statistics'] \rightarrow ERROR$
- Slicing does not make sense for dictionaries, as values are unordered, so it is not supported.

# python<br>Dictionary Modification

• The values of dictionary items are added and modified by assigning to an index:

– x = {'a': 1, 'b': 2, 'c': 3} x['a'] = 50 x → {'a': 50, 'b': 2, 'c': 3} x['x'] = 'hello' x → {'a': 50, 'b': 2, 'c': 3, 'x': 'hello'}

• Items can be deleted using the del operator:

$$
- del x['b']
$$

 $x \rightarrow \{ 'a': 50, 'c': 3, 'x': 'hello' \}$ 

# **P** python **Dictionary Functions - I**

• The  $has_{key(x)}$  method checks whether a key exists in the dictionary:

> $- x = \{ 'a': 9, 'b': 8, 'c': 'q' \}$ x.has\_key('a')  $\rightarrow$  True x.has\_key('t')  $\rightarrow$  False x.has\_key('q')  $\rightarrow$  False

• The in operator works identically to has  $key(x)$ :

$$
- x = {'a': 9, 'b': 8, 'c': 'q'}
$$
  
\n'  
\n'  
\n'  
\n'  
\n $i \text{ in } x \rightarrow \text{True}$   
\n'  
\n'  
\n $i \text{ in } x \rightarrow \text{False}$   
\n'  
\n $q' \text{ in } x \rightarrow \text{False}$ 

# python<br>Dictionary Functions - II

• The  $pop(x)$  method removes an item given its key and returns its value:

$$
- x = \{ 'a': 9, 'b': 8, 'c': 'q' \}
$$
  
y = x.pop('a')  
y \rightarrow 9 \qquad x \rightarrow \{ 'b': 8, 'c': 'q' \}

• The popitem() method removes and returns an arbitrary item:

$$
- x = \{ 'a': 9, 'b': 8, 'c': 'q' \}
$$
  
\n $y = x.popitem()$   
\n $y \rightarrow ('b', 8) x \rightarrow {'a': 9, 'c': 'q' }$ 

# **P** python<br>Dictionary Functions - III

• The clear() method removes all items from the dictionary:

$$
- x = \{ 'a': 9, 'b': 8, 'c': 'q' \}
$$
  
x.close( )  
x → {}

• The update(x) method merges a new dictionary into an existing one:

– x = {'a': 9, 'b': 8, 'c': 'q'} y = {'m': 6, 'b': 1} x.update(y) x → {'a': 9, 'b': 1, 'm': 6, 'c': 'q'}

## python<br>Dictionary Functions - IV

• The keys(), values() and items() methods each return a list of the dictionary's keys, values or items respectively in arbitrary order:

$$
x = {'a': 9, 'b': 8, 'c': 'q'}x.keys() \rightarrow ['c', 'a', 'b']x.values() \rightarrow [9, 'q', 8]x.items() \rightarrow [('b', 8), ('a', 9), ('c', 'q')]
$$

- The iterkeys(), itervalues() and iteritems() methods are similar to the above but return iterators rather than lists (more about iterators later).
- All the above methods are useful in for loops.

## Truth & Nothingness

python

- The built-in symbol None is used to represent nothingness, or the lack of value. It is similar to "null" in other languages.
- Python has a bool type to represent Boolean values.
- Boolean objects take of of two values, True and False.
- When used in a Boolean context (e.g. as a condition), non-Boolean values are converted to Boolean ones.

# python<br>Truth of Non-Booleans

- The following values are False in Boolean contexts:
	- None

● Everything else is True.

- 0 of any numeric type.
- $-$  Any object x for which  $len(x) = 0$ . These include:
	- Empty sequences: [], (), "", bytearray('').
	- Empty sets: set([]), frozenset([]).
	- Empty dictionaries: {}.
	- Instances of classes that define length whose length is zero.

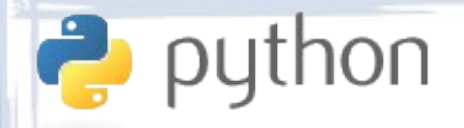

### Boolean Operations

- The three well-known Boolean operations are carried out in Python using the operators and, or and not.
	- $-$  True and False  $\rightarrow$  False
	- $-$  (True or False) and True  $\rightarrow$  True
	- $-$  not True or not False  $\rightarrow$  True
- The and and or operators are both "short-circuited". They don't evaluate the second operand unless necessary:
	- $-$  f() and g() Will not call g() if  $f($ ) is g() if False.
	- $-$  f() or g() will not call g() if  $f($ ) is g() if  $True$ .